# **MAIN\_SNP\_BOTANY.veg\_zoller**

**SDE Feature Class**

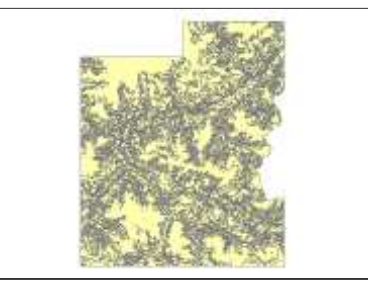

**Tags** Vegetation

#### **Summary**

See general description

#### **Description**

The Vegetation map VEG (1:50000) covers the entire area of the Swiss National Park as well as most of the «Engiadina Bassa» and «Val Müstair». VEG differs between 39 vegetation units ranging from montane to alpine sucession levels.

#### **Credits**

There are no credits for this item.

#### **Use limitations**

The data set VEG belongs to the Scientific Comission of the Swiss NationalparkWNPK. For scientific purposes concerning the Swiss National Parc these data can be obtained via the GIS-SNP-WEBMASTER. An individual contract between the data user on one side and the WNPK and the Swiss National Park GIS on the other side settles the intended use, the duration of use, the copyright for publication etc. of the delivered data.

#### **Extent**

There is no extent for this item.

#### **Scale Range**

There is no scale range for this item.

## **ArcGIS Metadata ►**

### **Citation ►**

**\*** TITLE MAIN\_SNP\_BOTANY.veg\_zoller

PRESENTATION FORMATS **\*** digital map

*Hide Citation ▲*

### **Resource Details ►**

DATASET LANGUAGES **\*** German

SPATIAL REPRESENTATION TYPE **\*** vector

**\*** PROCESSING ENVIRONMENT Microsoft Windows XP Version 5.1 (Build 2600) Service Pack 3; ESRI ArcCatalog 9.3.1.1850

**CREDITS** 

*Hide Resource Details ▲*

### **Extents ►**

*Hide Extents ▲*

### **Resource Constraints ►**

**CONSTRAINTS** 

LIMITATIONS OF USE

The data set VEG belongs to the Scientific Comission of the Swiss NationalparkWNPK. For scientific purposes concerning the Swiss National Parc these data can be obtained via the GIS-SNP-WEBMASTER. An individual contract between the data user on one side and the WNPK and the Swiss National Park GIS on the other side settles the intended use, the duration of use, the copyright for publication etc. of the delivered data.

*Hide Resource Constraints ▲*

### **Spatial Reference ►**

REFERENCE SYSTEM IDENTIFIER

**\***

*Hide Spatial Reference ▲*

### **Spatial Data Properties ►**

```
VECTOR
►
  * LEVEL OF TOPOLOGY FOR THIS DATASET geometry only
  GEOMETRIC OBJECTS
    FEATURE CLASS NAME MAIN SNP_BOTANY.veg_zoller
    * OBJECT TYPE complex 
    * OBJECT COUNT 6591
 Hide Vector ▲
ARCGIS FEATURE CLASS PROPERTIES
►
  FEATURE CLASS NAME MAIN SNP BOTANY.veg zoller
    * FEATURE TYPE Simple 
    * GEOMETRY TYPE Polygon 
    * HAS TOPOLOGY FALSE 
    * FEATURE COUNT 6591 
    * SPATIAL INDEX TRUE 
    * LINEAR REFERENCING FALSE
 FEATURE CLASS NAME label
    * FEATURE TYPE Simple 
    * GEOMETRY TYPE Label 
    * HAS TOPOLOGY FALSE 
    * FEATURE COUNT 6591 
    * SPATIAL INDEX FALSE 
    * LINEAR REFERENCING FALSE
  FEATURE CLASS NAME polygon
    * FEATURE TYPE Simple 
    * GEOMETRY TYPE Polygon 
    * HAS TOPOLOGY TRUE 
    * FEATURE COUNT 6591 
    * SPATIAL INDEX TRUE 
    * LINEAR REFERENCING FALSE
 FEATURE CLASS NAME tic
    * FEATURE TYPE Simple
```
- **\*** GEOMETRY TYPE Tic
- **\*** HAS TOPOLOGY FALSE
- **\*** FEATURE COUNT 28
- **\*** SPATIAL INDEX FALSE
- **\*** LINEAR REFERENCING FALSE

*Hide ArcGIS Feature Class Properties ▲*

*Hide Spatial Data Properties ▲*

### **Geoprocessing history ►**

#### **PROCESS**

```
DATE 2008-09-25 11:56:09 
TOOL LOCATION C:\Programme\ArcGIS\ArcToolbox\Toolboxes\Conversion
Tools.tbx\FeatureClassToFeatureClass 
COMMAND ISSUED
  FeatureClassToFeatureClass Q:\maindata\snp\botany\gis_zoller\veg_zoller\polygon 
  "Database Connections\SNP_MAIN_SNP_BOTANY.sde" veg_zoller # "AREA 'AREA' false 
  true true 4 Float 0 
  0 ,First,#,Q:\maindata\snp\botany\gis_zoller\veg_zoller\polygon,AREA,-1,-
  1;PERIMETER 'PERIMETER' false true true 4 Float 0 
  0 ,First,#,Q:\maindata\snp\botany\gis_zoller\veg_zoller\polygon,PERIMETER,-1,-
  1; VEG ZOLLER 'VEG ZOLLER' ' false true true 4 Long 0
  0 ,First,#,Q:\maindata\snp\botany\gis_zoller\veg_zoller\polygon,VEG_ZOLLER#,-1,-
  1;VEG ZOLLER ID 'VEG ZOLLER ID' true true true 4 Long 0
  0 ,First,#,Q:\maindata\snp\botany\gis_zoller\veg_zoller\polygon,VEG_ZOLLER-ID,-
  1,-1;PG 'PG' true true false 2 Short 0 
  2 ,First,#,Q:\maindata\snp\botany\gis_zoller\veg_zoller\polygon,PG,-1,-
  1; PG ZOLLER 'PG ZOLLER' true true false 70 Text 0
  0 , First, #, Q:\maindata\snp\botany\gis_zoller\veg_zoller\polygon,PG_ZOLLER,-1,-
  1; PG HS ZOLLER 'PG HS ZOLLER' true true false 25 Text 0
  0 ,First,#,Q:\maindata\snp\botany\gis_zoller\veg_zoller\polygon,PG_HS_ZOLLER,-
  1,-1;PG_E_K_NR 'PG_E_K_NR' true true false 2 Short 0
  2 ,First,\frac{1}{4},Q:\maindata\snp\botany\gis_zoller\veg_zoller\polygon,PG_E+K_NR,-1,-
  1; PG E K 'PG E K' true true false 40 Text 0
  0 ,First,#,Q:\maindata\snp\botany\gis_zoller\veg_zoller\polygon,PG_E+K,-1,-
  1;PG_ELLENBERG_NR 'PG_ELLENBERG_NR' true true false 10 Text 0 
  0 ,First,#,Q:\maindata\snp\botany\gis_zoller\veg_zoller\polygon,PG_ELLENBERG_NR,-
  1,-1;PG_ELLENBERG 'PG_ELLENBERG' true true false 40 Text 0
  0 ,First,#,Q:\maindata\snp\botany\gis_zoller\veg_zoller\polygon,PG_ELLENBERG,-
  1,-1" # "Database 
  Connections\SNP_MAIN_SNP_BOTANY.sde\MAIN_SNP_BOTANY.veg_zoller"
INCLUDE IN LINEAGE WHEN EXPORTING METADATA NO
```
#### **PROCESS**

### DATE 2010-03-02 10:47:20

TOOL LOCATION C:\Programme\ArcGIS\ArcToolbox\Toolboxes\Data Management Tools.tbx\Project COMMAND ISSUED

Project "Database Connections\Connection to 192.168.1.211.sde\MAIN\_SNP\_BOTANY.veg\_zoller" "Database Connections\Connection to 192.168.1.211.sde\MAIN SNP BOTANY.veg zoller Project" PROJCS ['CH1903+\_LV95',GEOGCS['GCS\_CH1903+',DATUM['D\_CH1903+',SPHEROID ['Bessel\_1841',6377397.155,299.1528128]],PRIMEM['Greenwich',0.0],UNIT ['Degree',0.0174532925199433]],PROJECTION ['Hotine\_Oblique\_Mercator\_Azimuth\_Center'],PARAMETER ['False Easting',2600000.0], PARAMETER['False Northing',1200000.0], PARAMETER ['Scale<sup>T</sup>actor',1.0], PARAMETER['Azimuth', 90.0], PARAMETER ['Longitude\_Of\_Center',7.439583333333333],PARAMETER ['Latitude\_Of\_Center',46.95240555555556],UNIT['Meter',1.0]] Fineltra PROJCS ['CH1903\_LV03',GEOGCS['GCS\_CH1903',DATUM['D\_CH1903',SPHEROID ['Bessel<sup>-1841</sup>',6377397.155,299.1528128]],PRIMEM['Greenwich',0.0],UNIT ['Degree',0.0174532925199433]],PROJECTION ['Hotine\_Oblique\_Mercator\_Azimuth\_Center'],PARAMETER ['False Easting',600000.0], PARAMETER['False Northing',200000.0], PARAMETER ['Scale<sup>T</sup>actor',1.0], PARAMETER['Azimuth', 90.0], PARAMETER ['Longitude\_Of\_Center',7.439583333333333],PARAMETER

```
['Latitude_Of_Center',46.95240555555556],UNIT['Meter',1.0]]
INCLUDE IN LINEAGE WHEN EXPORTING METADATA NO
```
*Hide Geoprocessing history ▲*

### **Distribution ►**

```
DISTRIBUTOR
►
 AVAILABLE FORMAT
   * NAME SDE Feature Class
 TRANSFER OPTIONS
    * TRANSFER SIZE 4.966
    ONLINE SOURCE
      * LOCATION Server=192.168.1.211; Service=5153; Database=snp; User=main_snp_botany; 
      Version=SDE.DEFAULT 
      * ACCESS PROTOCOL ArcSDE Connection 
      * DESCRIPTION Downloadable Data
 Hide Distributor ▲
```
*Hide Distribution ▲*

### **Fields ►**

```
DETAILS FOR OBJECT MAIN_SNP_BOTANY.veg_zoller 
►
  * TYPE Feature Class 
  * ROW COUNT 6591
  FIELD OBJECTID 
►
    * ALIAS OBJECTID 
    * DATA TYPE OID 
    * WIDTH 4 
    * PRECISION 10 
    * SCALE 0 
    * FIELD DESCRIPTION
    * DESCRIPTION SOURCE
    * DESCRIPTION OF VALUES Sequential unique whole numbers that are automatically generated.
   Hide Field OBJECTID ▲
  FIELD MAIN_SNP_BOTANY.veg_zoller.AREA 
►
    * ALIAS MAIN_SNP_BOTANY.veg_zoller.AREA 
    * DATA TYPE Double 
    * WIDTH 8 
    * PRECISION 38 
    * SCALE 8
   Hide Field MAIN_SNP_BOTANY.veg_zoller.AREA ▲
  FIELD Shape ▶
    * ALIAS Shape 
    * DATA TYPE Geometry 
    * WIDTH 4 
    * PRECISION 0 
       Internal feature number.
       ESRI
```
- **\*** SCALE 0
- **\*** FIELD DESCRIPTION

Feature geometry.

**\*** DESCRIPTION SOURCE ESRI

**\*** DESCRIPTION OF VALUES Coordinates defining the features.

*Hide Field Shape ▲*

FIELD VEG\_ZOLLER\_ ►

- **\*** ALIAS VEG\_ZOLLER\_
- **\*** DATA TYPE Integer
- **\*** WIDTH 4
- **\*** PRECISION 10
- **\*** SCALE 0

*Hide Field VEG\_ZOLLER\_ ▲*

FIELD VEG\_ZOLLER\_ID ►

- **\*** ALIAS VEG\_ZOLLER\_ID
- **\*** DATA TYPE Integer
- **\*** WIDTH 4
- **\*** PRECISION 10
- **\*** SCALE 0

*Hide Field VEG\_ZOLLER\_ID ▲*

FIELD PERIMETER ►

- **\*** WIDTH 8
- **\*** OUTPUT WIDTH 12
- **\*** DATA TYPE Double
- **\*** ALIAS PERIMETER
- **\*** PRECISION 38
- **\*** SCALE 8
- **\*** FIELD DESCRIPTION

Perimeter of feature in internal units.

**\*** DESCRIPTION SOURCE **FSRI** 

**\*** DESCRIPTION OF VALUES Positive real numbers that are automatically generated.

*Hide Field PERIMETER ▲*

FIELD PG ►

- **\*** WIDTH 2
- **\*** OUTPUT WIDTH 2
- **\*** DATA TYPE SmallInteger
- **\*** ALIAS PG
- **\*** PRECISION 2
- **\*** SCALE 0
- FIELD DESCRIPTION

The Item PG contains the code for the vegetation units. PG is also the relate-item to the info-file veg\_zoller.atr and contains numbers from 1 -39 for vegetation units; class 40 stands for settlements.

#### *Hide Field PG ▲*

FIELD PG\_ZOLLER ► **\*** WIDTH 70 **\*** OUTPUT WIDTH 70

```
* DATA TYPE String 
 * ALIAS PG_ZOLLER 
 * PRECISION 0 
 * SCALE 0
 Hide Field PG_ZOLLER ▲
FIELD PG_E_K_NR ▶
 * ALIAS PG_E_K_NR 
 * DATA TYPE SmallInteger 
 * WIDTH 2 
 * PRECISION 2 
 * SCALE 0
 Hide Field PG_E_K_NR ▲
FIELD PG_E_K 
►
 * ALIAS PG_E_K 
 * DATA TYPE String 
 * WIDTH 40 
 * PRECISION 0 
 * SCALE 0
 Hide Field PG_E_K ▲
FIELD PG_HS_ZOLLER 
►
 * WIDTH 25 
 * OUTPUT WIDTH 25 
 * DATA TYPE String 
 * ALIAS PG_HS_ZOLLER 
 * PRECISION 0 
 * SCALE 0
 Hide Field PG_HS_ZOLLER ▲
FIELD PG_ELLENBERG_NR 
►
 * WIDTH 10 
 * OUTPUT WIDTH 10 
 * DATA TYPE String 
 * ALIAS PG_ELLENBERG_NR 
 * PRECISION 0 
 * SCALE 0
 Hide Field PG_ELLENBERG_NR ▲
FIELD PG_ELLENBERG 
►
 * WIDTH 40 
 * OUTPUT WIDTH 40 
 * DATA TYPE String 
 * ALIAS PG_ELLENBERG 
 * PRECISION 0 
 * SCALE 0
 Hide Field PG_ELLENBERG ▲
FIELD SHAPE.AREA 
►
 * ALIAS SHAPE.AREA 
 * DATA TYPE Double 
 * WIDTH 0 
 * PRECISION 0
```
**\*** SCALE 0 *Hide Field SHAPE.AREA ▲* FIELD SHAPE.LEN ► **\*** ALIAS SHAPE.LEN **\*** DATA TYPE Double **\*** WIDTH 0 **\*** PRECISION 0 **\*** SCALE 0 *Hide Field SHAPE.LEN ▲ Hide Details for object MAIN\_SNP\_BOTANY.veg\_zoller ▲* OVERVIEW DESCRIPTION ► ENTITY AND ATTRIBUTE OVERVIEW The info-files veg\_zoller.pat (geometry-file)contains the geometry of VEG. As VEG manages 6592 vegetation polygons but only 39 vegetation units, geometry and attributes are kept in different files using the ARC/INFO-relate environment. *Hide Overview Description ▲ Hide Fields ▲* **Metadata Details ► \*** METADATA LANGUAGE German **\*** METADATA CHARACTER SET utf8 - 8 bit UCS Transfer Format SCOPE OF THE DATA DESCRIBED BY THE METADATA **\*** dataset SCOPE NAME **\*** dataset **\*** LAST UPDATE 2008-12-01 ARCGIS METADATA PROPERTIES METADATA FORMAT ESRI-ISO CREATED IN ARCGIS FOR THE ITEM 2010-03-02 10:46:54 LAST MODIFIED IN ARCGIS FOR THE ITEM 2008-12-01 09:37:05 AUTOMATIC UPDATES HAVE BEEN PERFORMED Yes LAST UPDATE 2008-12-01 09:37:05 *Hide Metadata Details ▲* **Thumbnail and Enclosures ► THUMBNAIL** THUMBNAIL TYPE BMP *Hide Thumbnail and Enclosures ▲*

# **FGDC Metadata (read-only) ▼**